#### $222 +$ **SŁAWNA AKTYWISTKA**

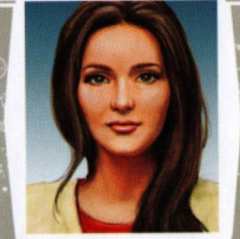

Tunt

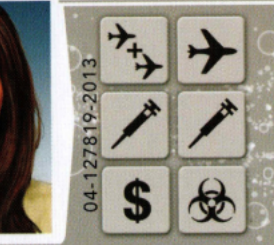

- **Umieść \$ na swojej karcie postaci. Zanim** rzucisz kośćmi infekcji wyciągniętymi z woreczka, wykorzystaj kość z tym symbolem aby ustawić 1 wyciągniętą z woreczka kość infekcji na wynik  $\left(\bigoplus\right)$  i umieścić w CDC.
- Kiedy *Lecisz* możesz zabrać ze sobą 1 pionek z twojego regionu.
- Nie możesz *Zbierać próbek* ani podejmować *Próby wynalezienia lekarstwa.*

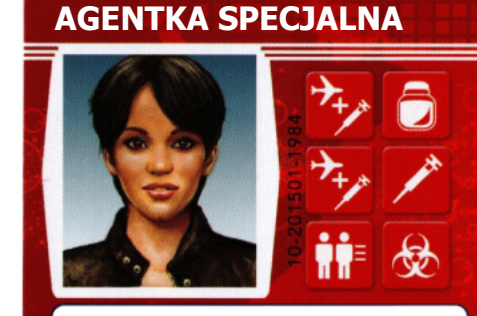

- Wykorzystaj <sup>→</sup>→ aby *Lecieć* i *Leczyć*, w dowolnej kolejności.
- **Umieść <sup>11</sup> na swojej karcie postaci jako** Zespół Reagowania. Zanim rzucisz kośćmi infekcji wyciągniętymi z woreczka, wykorzystaj kość z tym symbolem aby zwrócić do woreczka do 2 z nich.

222+

**AGENT TERENOWY**

- Zawsze gdy *Zbierasz próbki* umieszczasz kość infekcji bezpośrednio na karcie postaci i odkładasz na bok wykorzystaną .
- Nie możesz *Przekazywać próbek* innym graczom.

### **DYREKTOR TERENOWY**

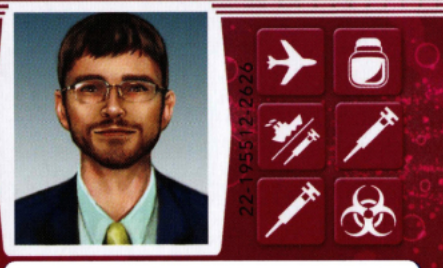

- Wykorzystując możesz *Leczyć* w sąsiednim regionie zamiast w twoim.
- Podczas swojej tury możesz przemieszczać inne pionki z sąsiednich regionów do twojego regionu bez ponoszenia kosztów.

# **EPIDEMIOLOG** 柉

Możesz brać próbki od dowolnego gracza/graczy w twoim regionie (za pozwoleniem).

Early Pulli

Wykorzystaj aby *Zebrać próbki* z 1 lub 2 kości w tym samym kolorze z Centrum Badawczego.

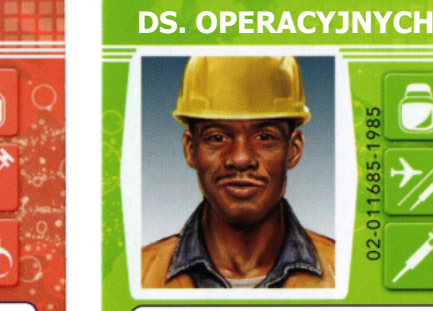

RIA Wat

**EKSPERT** 

Koha Hotel

- **Umieść** w twoim regionie. Następnie (opcjonalnie) możesz przemieścić się do dowolnego regionu.
- Inni gracze mogą podczas swoich tur przemieszczać się do regionu z  $\log$ bez ponoszenia kosztów.

*Na początku twojej kolejnej tury zbierz wszystkie i rzuć nimi.* 

#### **SPECJALISTKA DS. KWARANTANNY**

Come 25

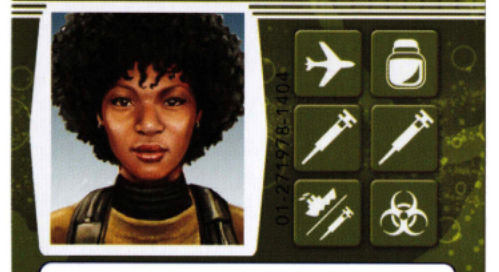

- Kości infekcji nie mogą być umieszczane w twoim regionie. Zamiast tego są odkładane do woreczka.
- Bezpośrednio przed krokiem "Zarażanie Regionów" w swojej turze możesz przemieścić się do dowolnego regionu na planszy bez ponoszenia kosztów.

Al-Code

# **ARCHIWISTA**

 $SL - K$ 

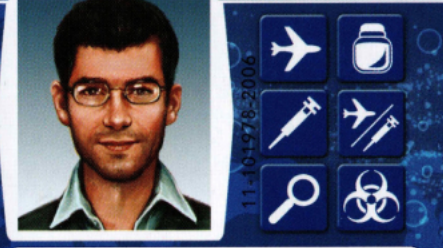

■ Wykorzystaj **D**aby wziąć 1 kość z Centrum Badawczego i dodać ją do próbki w tym samym kolorze będącej w posiadaniu dowolnego gracza w dowolnym regionie.

Color Witness

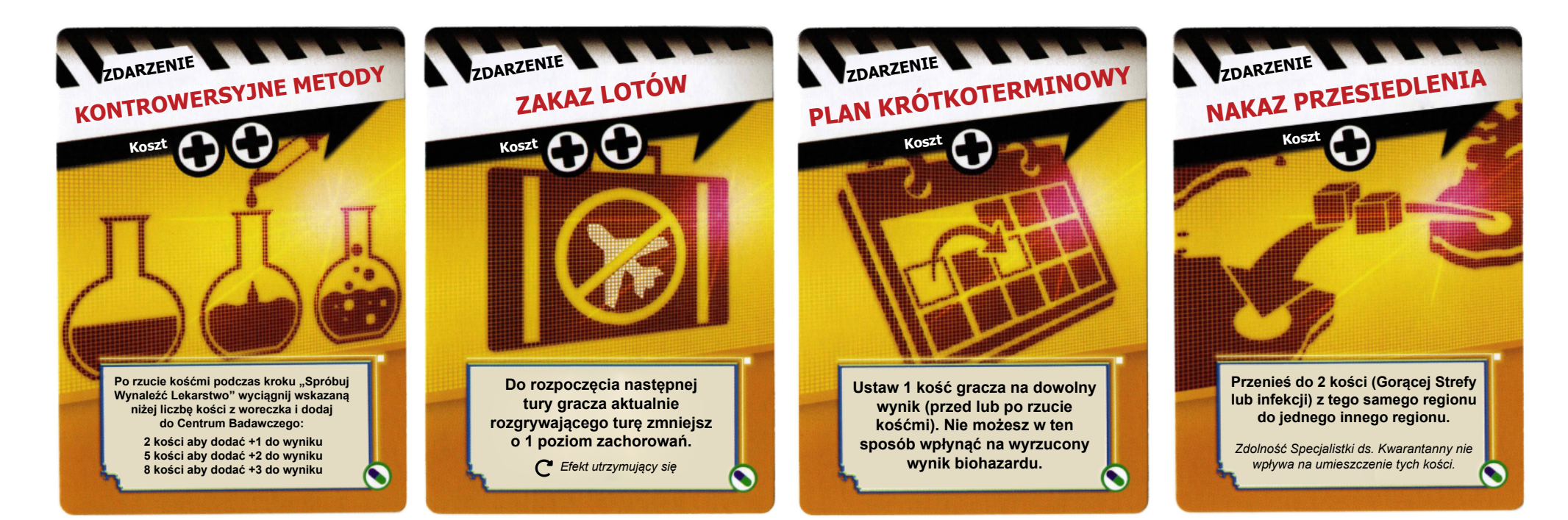

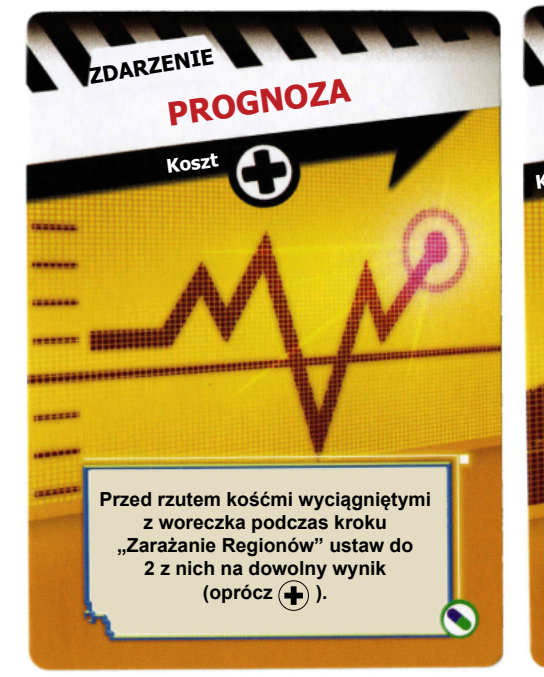

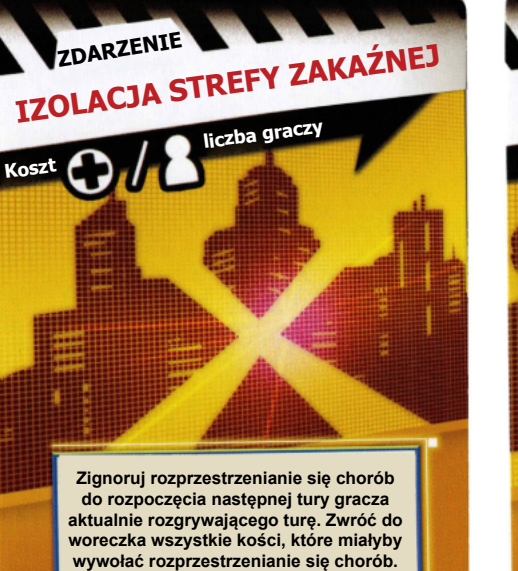

*Efekt utrzymujący się*

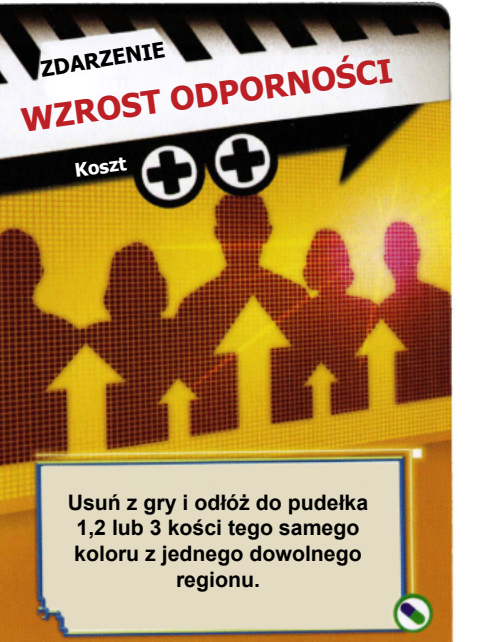

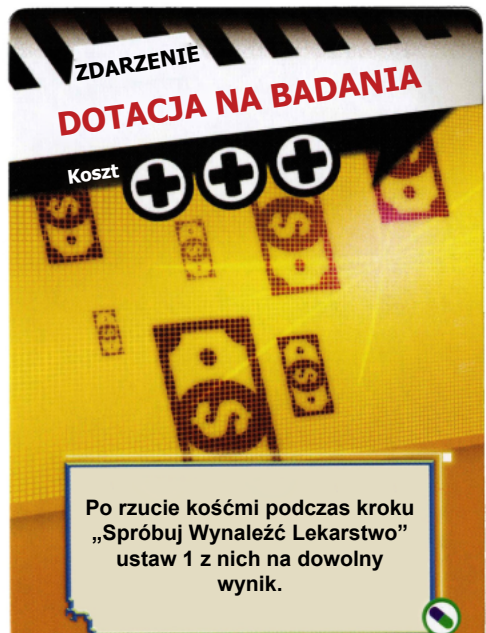

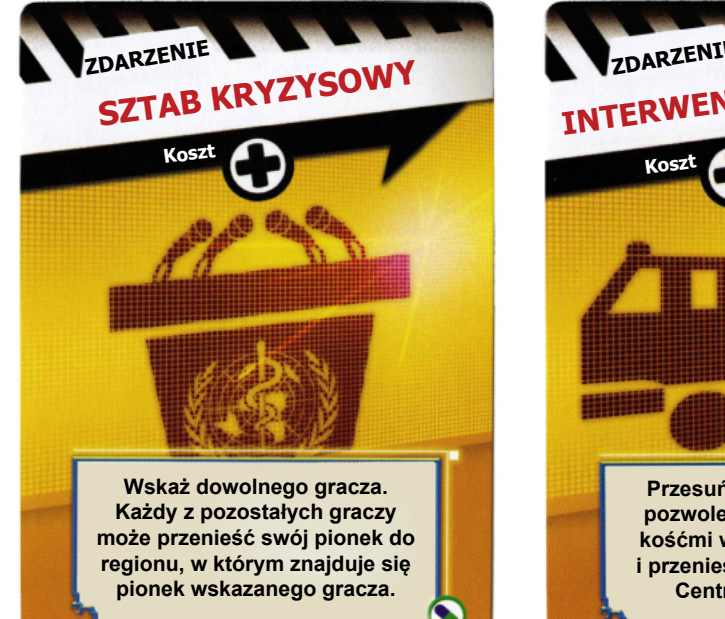

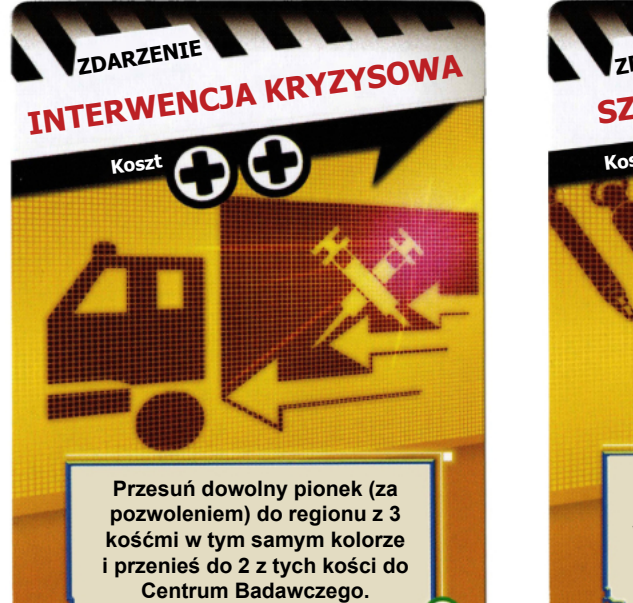

G

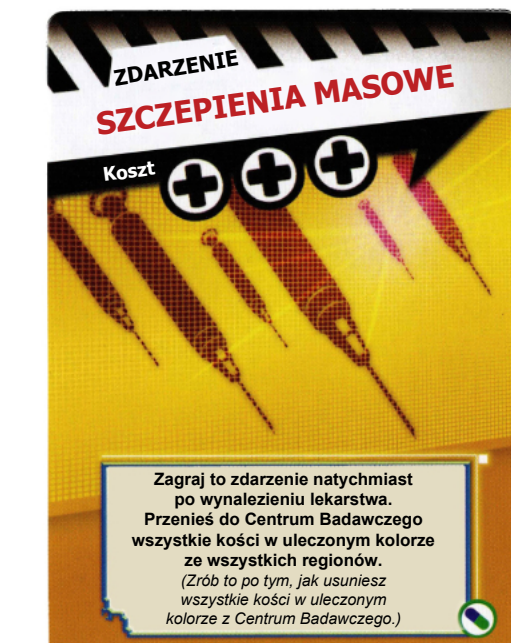

#### **WYZWANIE: MUTACJA**

**Dodaj fioletowe kości infekcji do woreczka. PRZYGOTOWANIE ROZGRYWKI**<br>Dodaj fioletowe kości infekcji do worecz<br>Przerzuć wszystkie wyniki ( ) , -1 i ×2 .

#### **ZARAŻANIE REGIONÓW I EPIDEMIA**

- **Wyciągnij z woreczka 1 kość infekcji**   $x2$ **i rzuć nią. Następnie przerzuć ten wynik.**
- **Wyciągnij z woreczka 1 kość infekcji**   $-1$ i odłoż ją do pudełka. Następnie przerzuć<br>ten wynik.

#### **SPRÓBUJ WYNALEŹĆ LEKARSTWO - FIOLETOWA CHOROBA**

**Odejmij 1 od sumy za każdy wyrzucony wynik . Następnie przemnóż sumę przez 2 za każdy wyrzucony wynik .**

# **EFEKTY: GORĄCA STREFA**

- **Ewakuacja Wykorzystaj, aby przenieść dowolną kość Gorącej Strefy lub infekcji z tego regionu do sąsiedniego regionu.**
- **Izolatorium Wykorzystaj, aby przerzucić wynik biohazardu przed rozpatrzeniem jego efektu.**
- **Niebezpieczne próbki**
- **Wykorzystaj, aby dodać +1 do wyniku rzutu podczas Pr ó by Wynalezienia Lekarstwa w tym regionie. Następnie przesuń strzykawę poziomu zachorowań o 1 pole w przód . Ograniczenia w podróżowaniu**
- Wykorzystując wyniki → lub <u>jù \_</u> na potrzeby<br>podróżowania do tego regionu musisz<br>wykorzystać dodatkowy → lub jù \_ tego
- **samego typu .**
- **Masowy napływ pacjentów**
- **Gdy z tego regionu rozprzestrzeni się choroba, wyciągnij z woreczka i umieść w Centrum Badawczym 4 kości infekcji.**
- **Wzrost tempa zakażeń**
- **Po umieszczeniu przynajmniej 1 kości infekcji w tym regionie zmień wynik na Ewakuację. Wyciągnij z woreczka i rzuć 2 kośćmi infekcji.**

### **WYZWANIE: GORĄCA STREFA** ,,,,,,,,,,,,,,,,

**Umieść po 1 kości Gor ącej Stre fy w każdej sekcji PRZYGOTOWANIE ROZGRYWKI**<br>Umieść po 1 kości Gorącej Strefy w każdej sekcji<br>skali zachorowań poza tą ze strzykawką i<br>wcześniejszymi (w zależności od poziomu trudności).

**Dla każdego koloru choroby: rzuć i umieść 1 kość Gorącej Strefy w regionie z największą liczbą kości infekcji w danym kolorze.**

**WYKORZYSTYWANIE I PRZERZUCANIE KOŚCI GORĄCEJ STREFY**

- **Możesz wykorzystywać kości Gorącej Strefy wyłącznie w twoim regionie (przerzuć każdą kość po jej wykorzystaniu).**
- **Możesz przerzucić kość Gorącej Strefy w twoim regionie wydając 1 z CDC.**

**UMIESZCZANIE NOWYCH**

**KOŚCI GORĄCEJ STREFY**

- Podczas każdej epidemii rzuć i umieść 1 nową kość<br>Gorącej Strefy w regionie gracza rozgrywającego<br>obecnie swoją turę (dopiero po tym, jak umieścisz<br>wszystkie kości infekcji).
- **Jeśli w regionie tego gracza były już 3 kości Gorącej Strefy wówczas dochodzi do rozprzestrzenienia się chorób zgodnie z normalnymi zasadami.**